Stéphane Loiseau, univ. Angers

- Qu'est ce qu'un programme ?
	- une suite d'instructions
	- la métaphore du cours de cuisine
	- Les langages classiques de programmation (dits *procéduraux*)
		- 1 programme
			- un ensemble d'instructions
			- manipulent des données
	- Langages compilés VS interprétés
	- autres langages : fonctionnel et logique
		- fonction mathématique
		- raisonnement

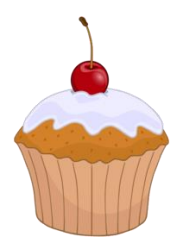

#### Rappel: Compilation/Interprétation

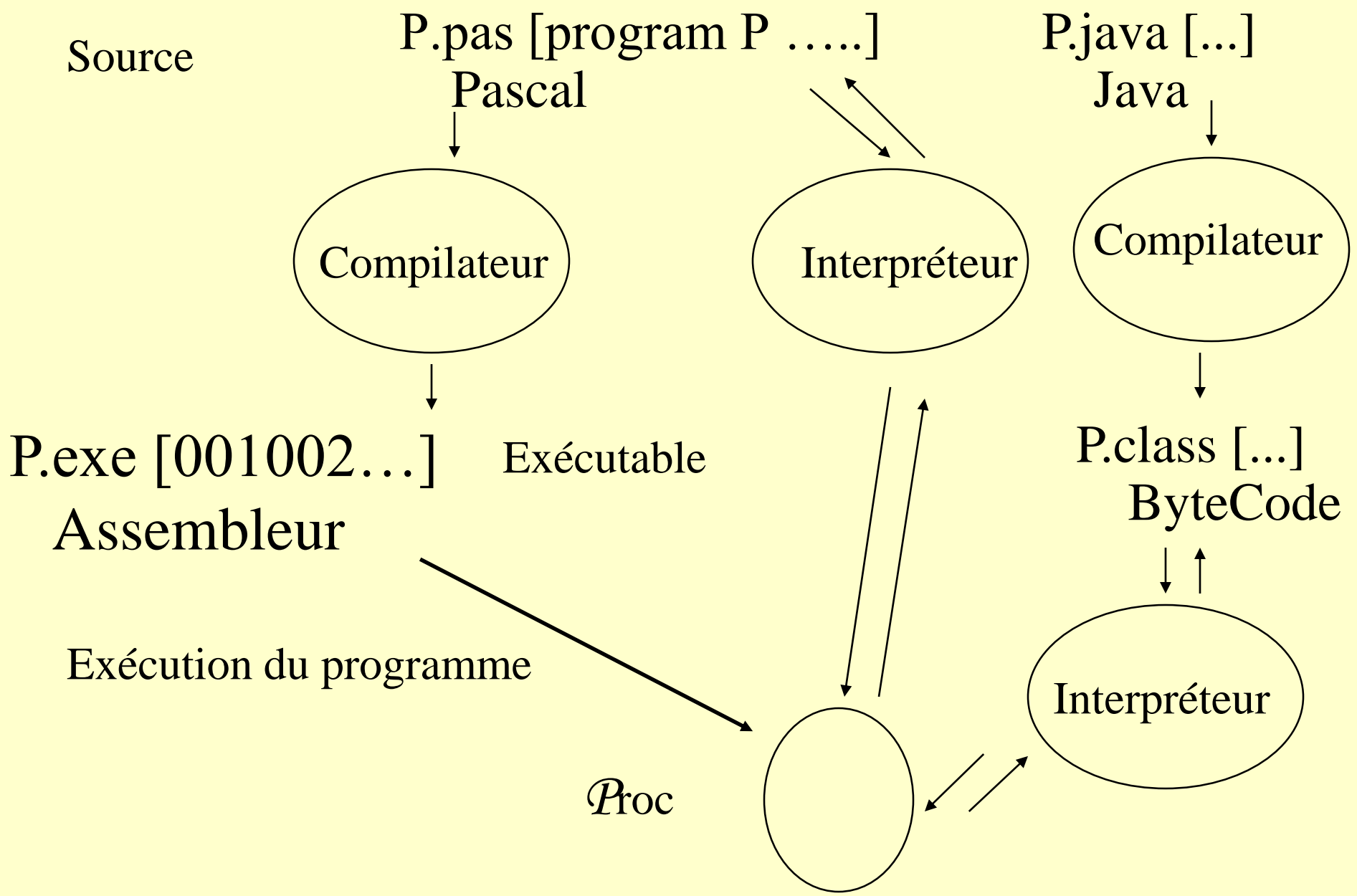

- Autre paradigme : les langages objet
	- Langage Orienté Objet LOO, Programme Orienté Objet POO
	- Programmer (ou concevoir...)
		- Regrouper données et traitement
		- Hiérarchiser
	- Exécuter un programme: des messages entre entités (=objets)

### – SIMULA (65-70) : **classe**

– principe 1: on raccroche à la structure de données (champs), les codes qui peuvent les manipuler (méthode)

– Révolution copernicienne

## – SMALLTALK (70-75) : **héritage**

– A. Kay (souris, interfaces graphiques...)

– Principe 2 : on hiérarchise les classes

– En dehors des labos:

– 80: SMALLTALK

- 90: EIFFEL, LISPOBJET, PASCALOBJET, C++, JAVA
- Popularité des langages: http://www.tiobe.com/index.php/content/paperinfo/tpci/

- le cours: programmer en objet, illustrer en JAVA: COURS, TD, TP
- Biblio:
	- conception et programmation par objets J. Ferber **Hermes**
	- java: la synthèse G. Clavel etc.. Intereditions
	- Les concepts objets à l'épreuve P. Prados Eyrolles
	- JAVA SE6, D. Louis, P. Muller, CampusPress 2007
	- Programmer en JAVA (9) C. Delannoy Eyrolles 2017
	- UML 2: modélisation des objets ENI 2013
	- $-$  Web...

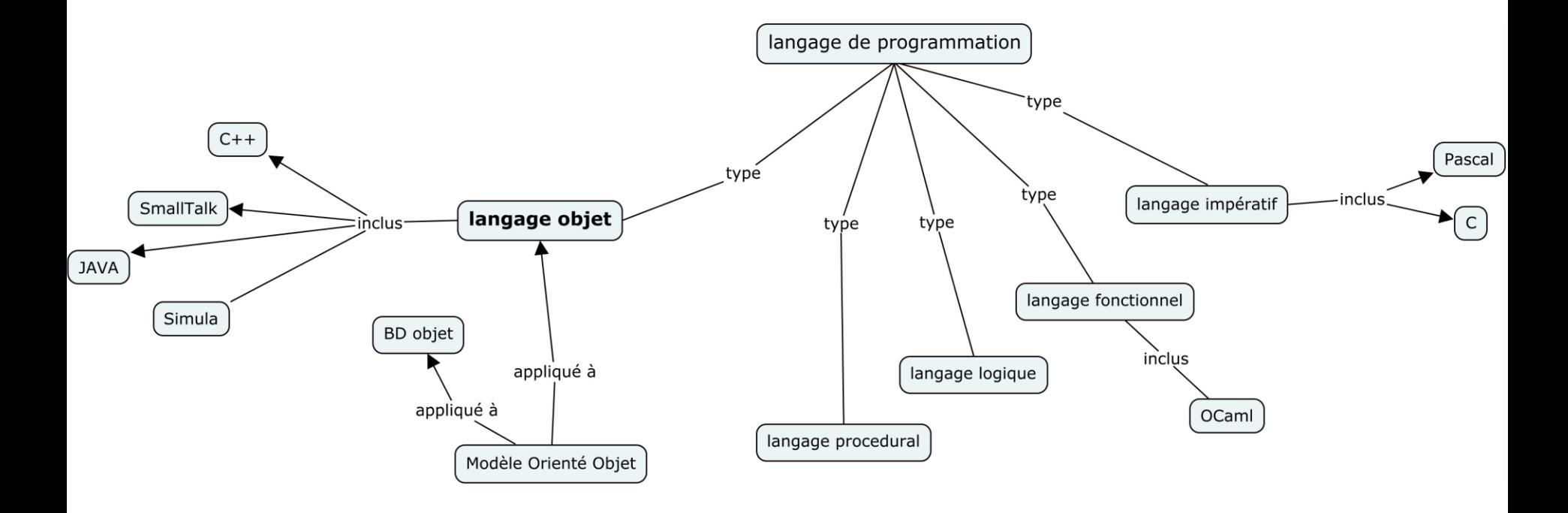

# 1. Principes de la programmation objet

- La programmation classique
	- les procédures agissent sur les données
		- 1) on a une première idée des procédures
		- 2) on définit les variables (données)
		- 3) on écrit les procédures
	- une exécution = appels aux procédures dans un ordre, en donnant les données nécessaires

 $\Rightarrow$ données et procédures sont exogènes les unes des autres

### $\Rightarrow$ LOO

On pense concepts

- Programmer: on raccroche à la structure de données (champs), les codes qui peuvent les manipuler (méthode)
- Exécuter: une seule entité homogène: l'objet (aspects données et activations)

• A. Les concepts de base

La modélisation amène à concevoir les classes (codes et données) les objets sont activés par envois de messages lors de l'exécution.

- 1. Classes et instances
	- Définitions:

une *classe* est un moule (= matrice) à partir duquel sont générés les objets.

Un objet généré à partir d'une classe C est une *instance* de C. Une classe a un nom (le nom du concept); elle est constituée d'un ensemble de *champs* (*attributs*, *variables d'instances*) qui décrivent la structure des objets, et d'opérations, appelées *méthodes*, qui leur sont applicables.

- *Création* d'un objet:
	- Un objet est créé par appel à un *constructeur* (*new*) appliqué à sa classe. Le résultat de la création est un objet qui peut être placé dans une variable, un pointeur sur l'objet.
	- Rappel: l'objet créé est dit *instance* de la classe qui l'a créé
- Récapitulatif

une classe: des champs et des méthodes des instances: des objets

- 2. Méthodes et envois de messages
	- La partie dynamique des objets est assurée par l'envoi de messages
	- Instruction à un objet:

Envoyer un message à un objet c'est lui dire le comportement qu'il doit adopter, c'est à dire la méthode qu'il doit s'appliquer.

- Définitions:
	- Une *méthode* est une description, au niveau d'une classe, d'un ensemble d'instructions. La méthode contient une liste de paramètres formels; elle peut s'appliquer aux objets instances de la classe
	- Un *message* est constitué du nom de la méthode (m) et d 'une liste de paramètres effectifs
- lorsqu'un objet O reçoit un message M, il s'applique la méthode donnée dans M; celle-ci étant définie dans la classe C de l'objet O

Rappel: tableau/liste 1

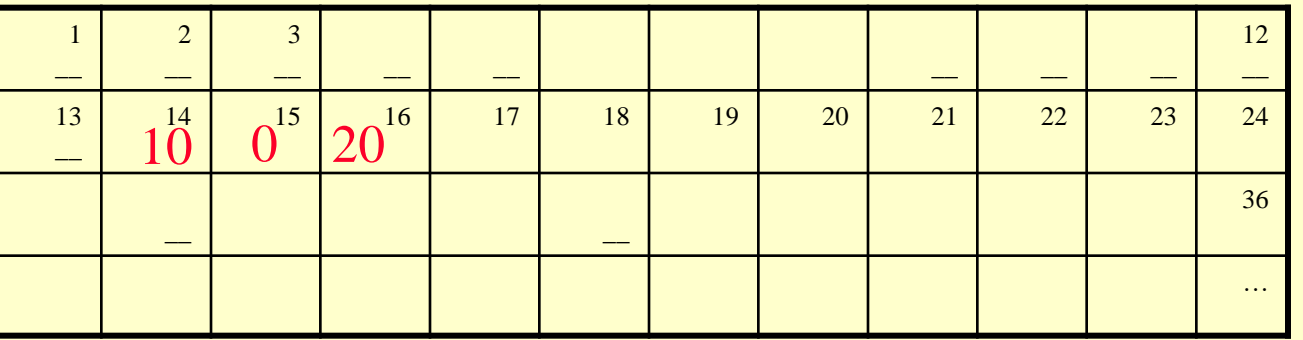

T: Array[0..4] of integer (integer= 1 octet)  $T[0]$ : @14;  $T[n]$ : @14+n Cout = 1 calcul (à peu près 0) + 1 accès Ex:  $T[0]=10$ ;  $T[1]=0$ ;  $T[2]=20$ 

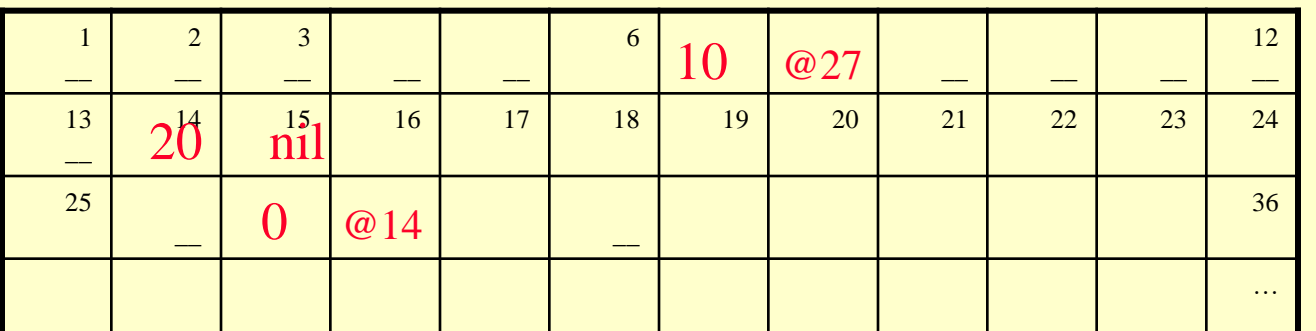

Type maillon= enregistrement val: integer, suiv: maillon Liste= ^maillon Var L: Liste  $L: @6$ 

Coût : n accès pour nème élément<br>
L.suiv.suiv.val=27

Rappel: tableau/liste 2

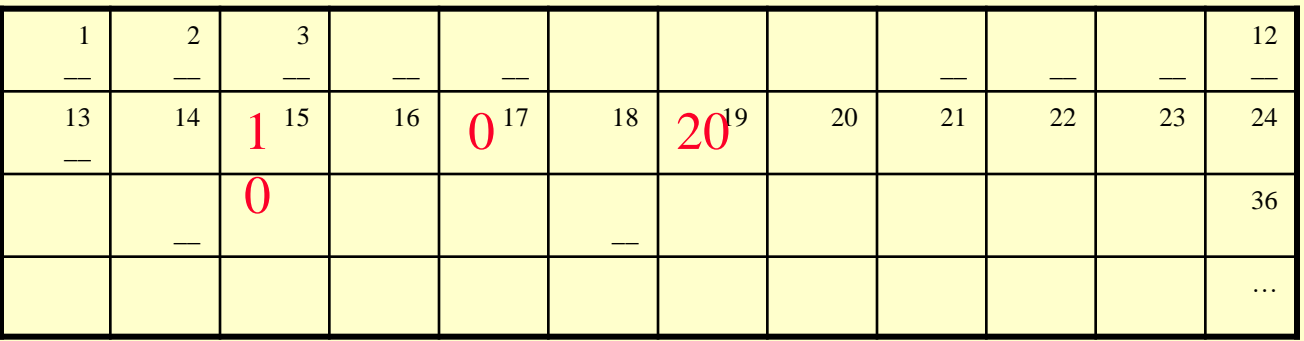

T: Array[0..1, 0..2] of integer

 $T[0,0]$ : @14;  $T[n,m]$ : @14+3\*n+\*m

Ex:  $T[0,1] = 10$ ;  $T[1,0] = 0$ ;  $T[1,2] = 20$ 

 $Co\hat{u}t = 1$  calcul (à peu près  $0 + 1$  accès

- Tableau
	- En JAVA
		- Tableau à une dimension
			- 1) déclaration
				- int [] T1, T2; // tableaux T1 et T2 d'entiers
				- Equivalent à int T1[], T2[]; // ici x est un simple entier
			- 2) création (réservation mémoire séquentielle)
				- T $1$  = new int [5]
				- C'est un objet de type tableau de taille 5 (0, 1,.., 4) créé en mémoire (ne pourra pas être modifié)
				- T1 est un pointeur (pourra pointer sur un autre tableau)
			- $-$  3) utilisation:  $T1$  [i]
		- Tableau de tableaux (pas tableau à n dimensions en JAVA)
			- Tableau rectangle (matrice) int T1[][] = new int [2][3]

```
– Tableau irrégulier int T1 [][]; 
  T1 = new int [2][];T1[0]=new int [3];
  T1[1]=new int [2]
```
- Collections
	- Classe Ensemble

```
Ensemble
…
union(: ensemble): ensemble
intersection(: ensemble): ensemble
cardinalité(): nbe
ajouteElt(_: Object)
enleveElt( : Object) …
```
– Classe Dico (dictionnaire, tables associatives)

#### Dico

at (clef: Object): object //retourne l'élément associé à clef atput(clef, x) //associe à la clé clef la valeur de x

- JAVA
	- Problème du typage, des copies et des algos (java 5 et ultérieur)
	- Ensemble: Classe HashSet (TreeSet) addAll(), retainAll(), Size(), Add(), Remove()
	- Dico: Classe HashMap (TreeMap) containsValue(), put( $,$ )

### – 3. L'héritage

- Principe 2: on hiérarchise les classes
- Méthode:
	- 1/ lors de la conception, on regroupe dans une classe commune les *caractéristiques* (ou *membres),* c'est à dire les champs et méthodes, communes de classes se ressemblant
	- 2/on hiérarchise les classes avec le lien « est-une-sorte-de »
- Définitions

Une *sous classe* SC d'une classe C, est une classe sorte de C. SC possède par défaut les caractéristiques de C. On dit que SC est une *spécialisation* de C, et que C est une *généralisation* de SC.

- La hiérarchie permet ainsi de factoriser l'écriture (et MAJ=Mise A Jour) de caractéristiques de plusieurs (sous) classes.
- On dit qu'une classe (ou objet) *hérite* des caractéristiques de ses sur-classes.

### – 4. Synthèse

- a) classes et instances (objets)
- b) classes et sous-classes
- c) méthode et envoi de message
- d) héritage
- Programmer "objet" =
	- affiner les classes (classe --> sous classes)
	- hiérarchiser: une classe CA qui hérite de CB dispose des attributs et méthodes de CB
- Hiérarchie des classes (classes métiers, fenêtres...)
- B. L'interprétation des messages
	- L'effet d' un message **dépend du receveur** (l'objet) et **de l'héritage** (hiérarchie).
	- un message envoyé à un objet est composé du nom de la méthode (appelé **sélecteur**) et des paramètres effectifs
	- 1. L'effet dépend du receveur
		- un objet ne peut recevoir un message que si le sélecteur appartient à la classe de l'objet ou à une de ses sur-classes
		- il est possible d'envoyer deux messages avec le même sélecteur à deux objets différents qui ne sont pas de la même classe. Chaque classe implémentant sa propre méthode

## – 2. L'effet dépend de la hiérarchie d'héritage

• Règle:

Lorsqu'un objet reçoit un message de sélecteur M, il recherche d'abord la méthode de nom M dans sa classe, puis s'il ne la trouve pas, il recherche en remontant dans la hiérarchie des classes héritées.

### – 3. La composition de messages

• Définition

Lorsqu'un message envoyé à un objet retourne un objet qui lui même reçoit un message, on dit qu'il y a *composition* de messages.

• exemple bancaire:

– une banque a des comptes indexés sur leur numéros

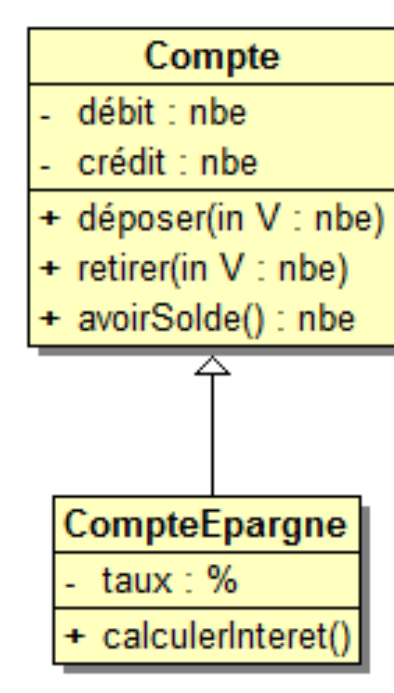

#### **Banque**

- lesComptes : dico(numéro Compte)
- + déposer(in uneSomme : nbe, in numéro : nbe)
- + retirer(in uneSomme : nbe, in numéro : nbe)
- + avoirSolde(in numéro : nbe) : nbe
- + ouvrirCompte(in numéro : nbe)
- + ouvrirCompteEpargne(in numéro : nbe)

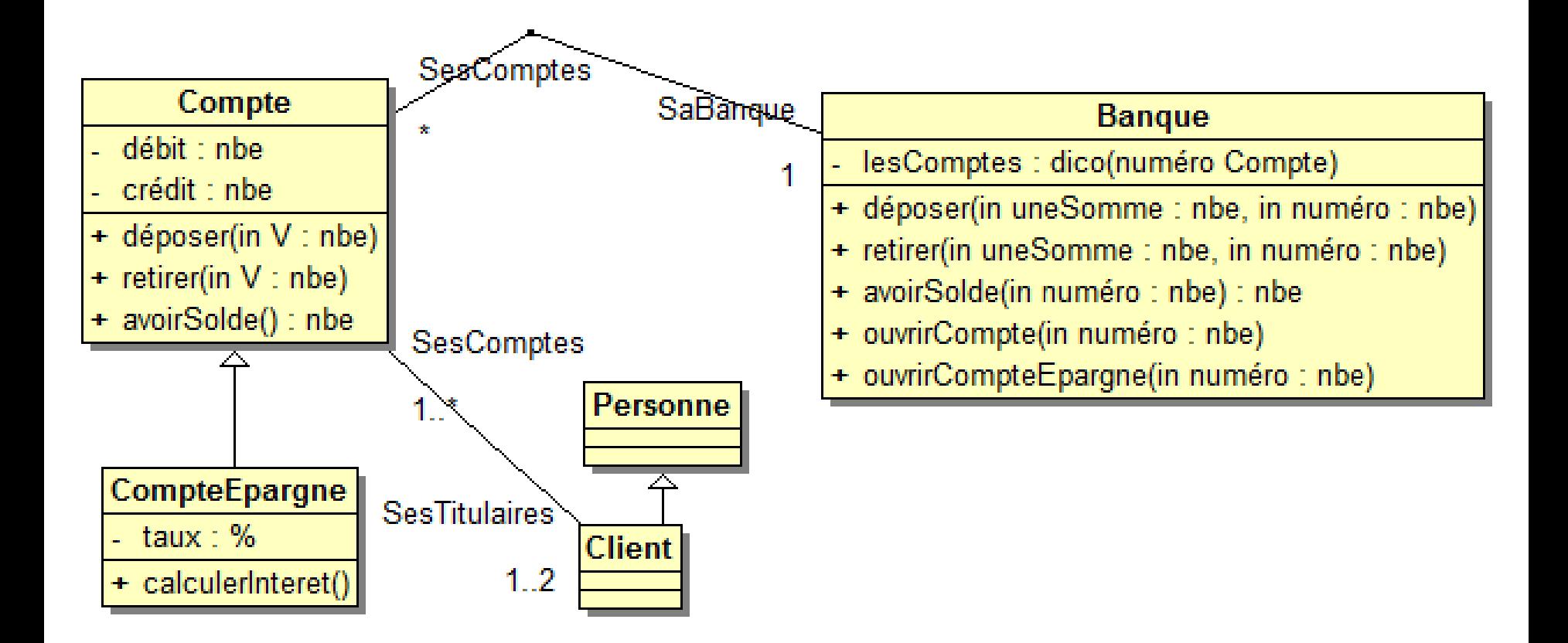

### – 4. Les messages à soi-même

- les objets ont besoin de s'envoyer des messages à eux-même
	- pour appeler une autre méthode sur le même objet
- il existe une « variable » pour cela appelée
	- self (smalltalk)
	- $-$  this  $(C_{++}, JAVA)$
- ex bancaire: pour faire un virement
- 5. Les méthodes quasi-génériques
	- grâce a l'héritage et self (this)
	- on peut définir des méthodes attachées à une classe indépendantes de leurs réalisations dans des sous-classes
	- ex: des objets graphiques,
		- tous les objets savent s'effacer et se visualiser
		- mais ces méthodes dépendent de la nature des objets
		- Le déplacement = effacer, translaterCoordonnée, visualiser (classe générique)

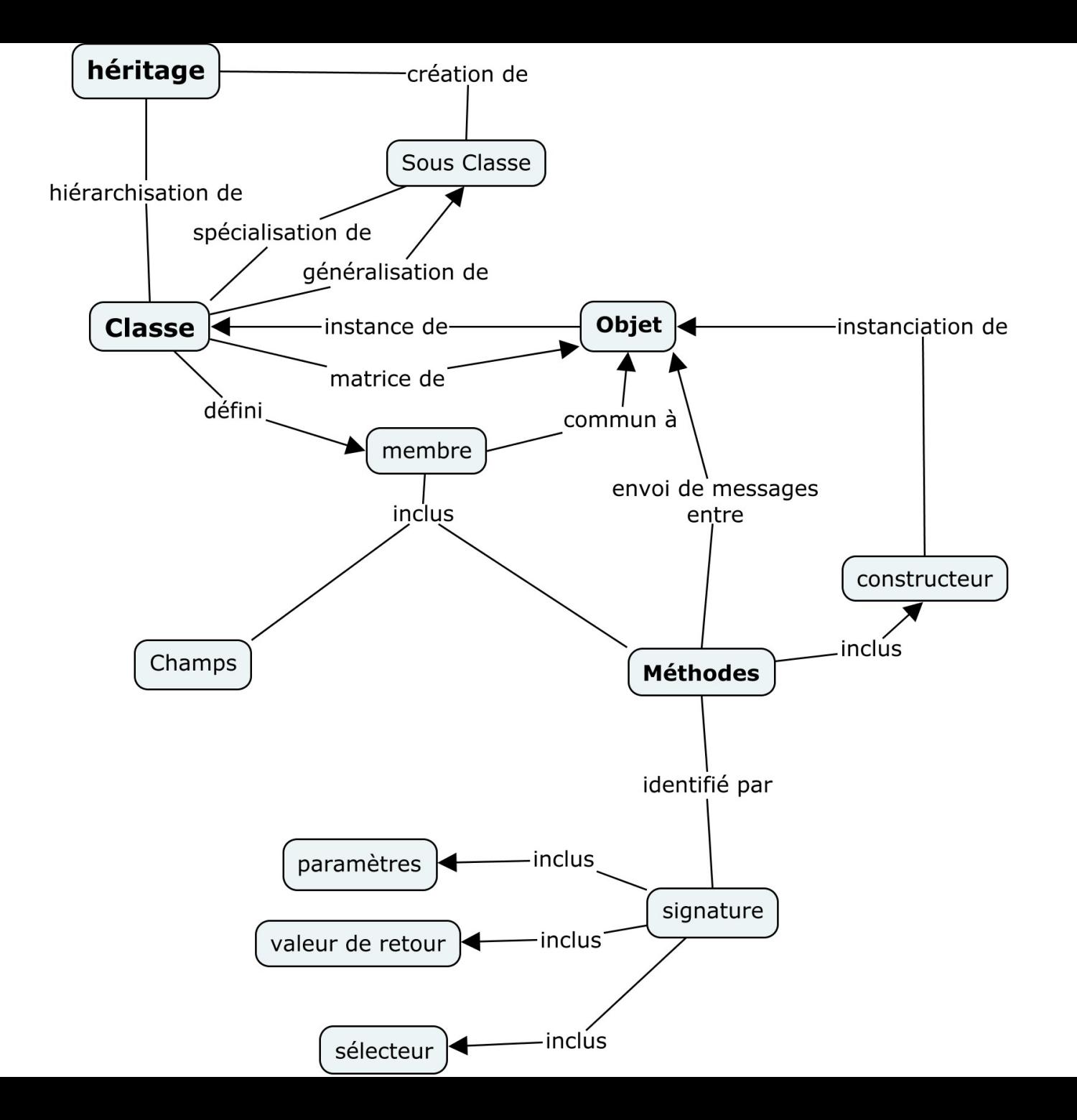

# Fin chapitre 1